© 2014 МГУ/ВМК/СП

## Лекция 14

29 марта

## Отказ от указателя фрейма

```
int f(int x, int y) {
    int numerator =
      (x + y) * (x - y); int denominator =
      x * x + y * y;if (0 == denominator) {
       denominator = 1;
    }
    return (100 * numerator) /
              denominator;
}
```
#### -fomit-frame-pointer

До 2011 года gcc не включал эту опцию в общие списки оптимизаций

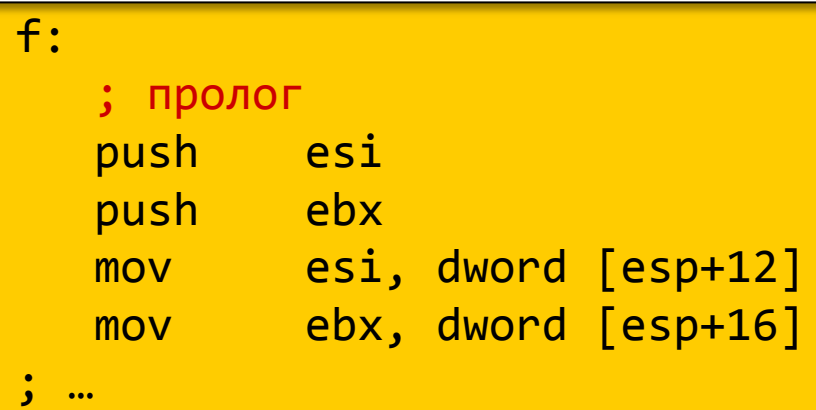

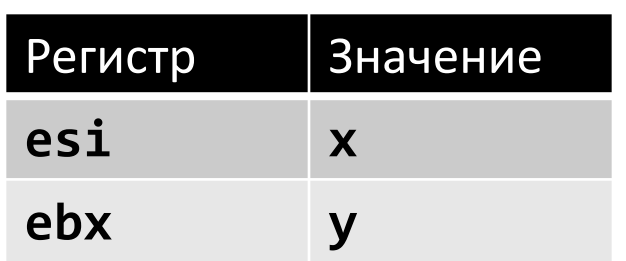

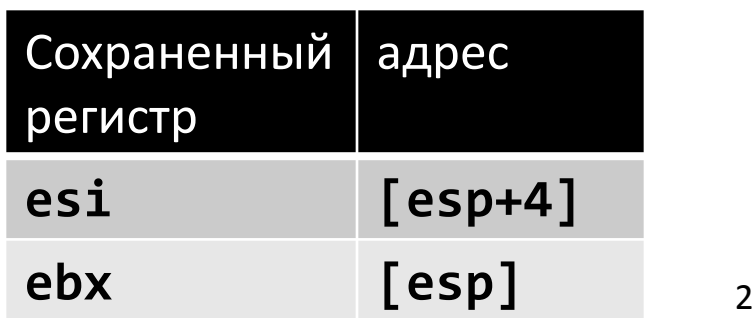

#### Отказ от указателя фрейма

```
int f(int x, int y) {
    int numerator =
      (x + y) * (x - y); int denominator =
      x * x + y * y;if (\theta == denominator) {
      denominator = 1;
    }
    return (100 * numerator) /
               denominator;
}
```
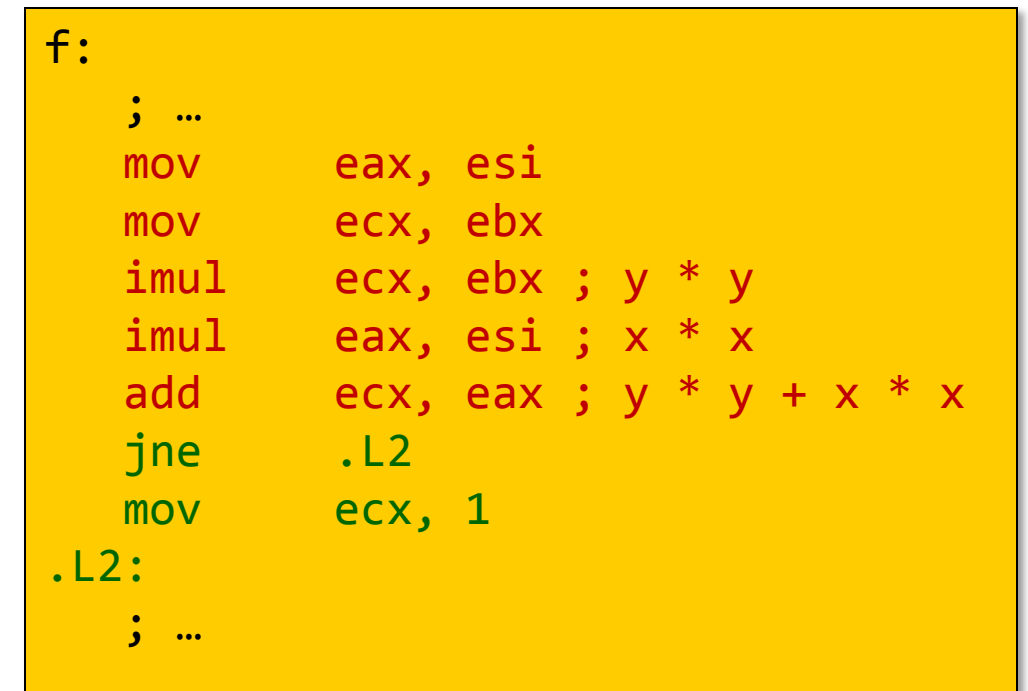

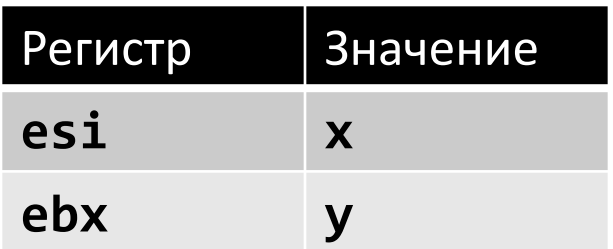

#### Отказ от указателя фрейма

```
int f(int x, int y) {
    int numerator =
      (x + y) * (x - y); int denominator =
      x * x + y * y;if (\theta == denominator) {
      denominator = 1;
    }
    return (100 * numerator) /
               denominator;
}
```
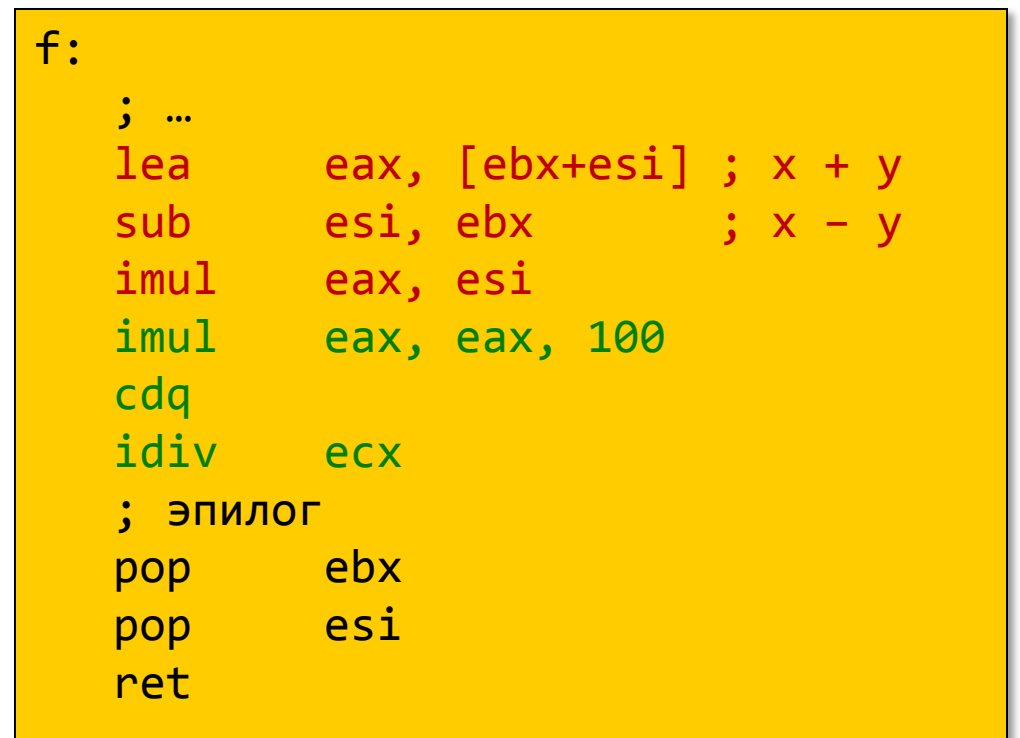

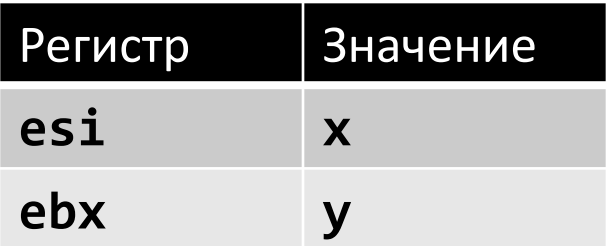

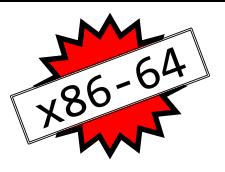

## Регистры x86-64

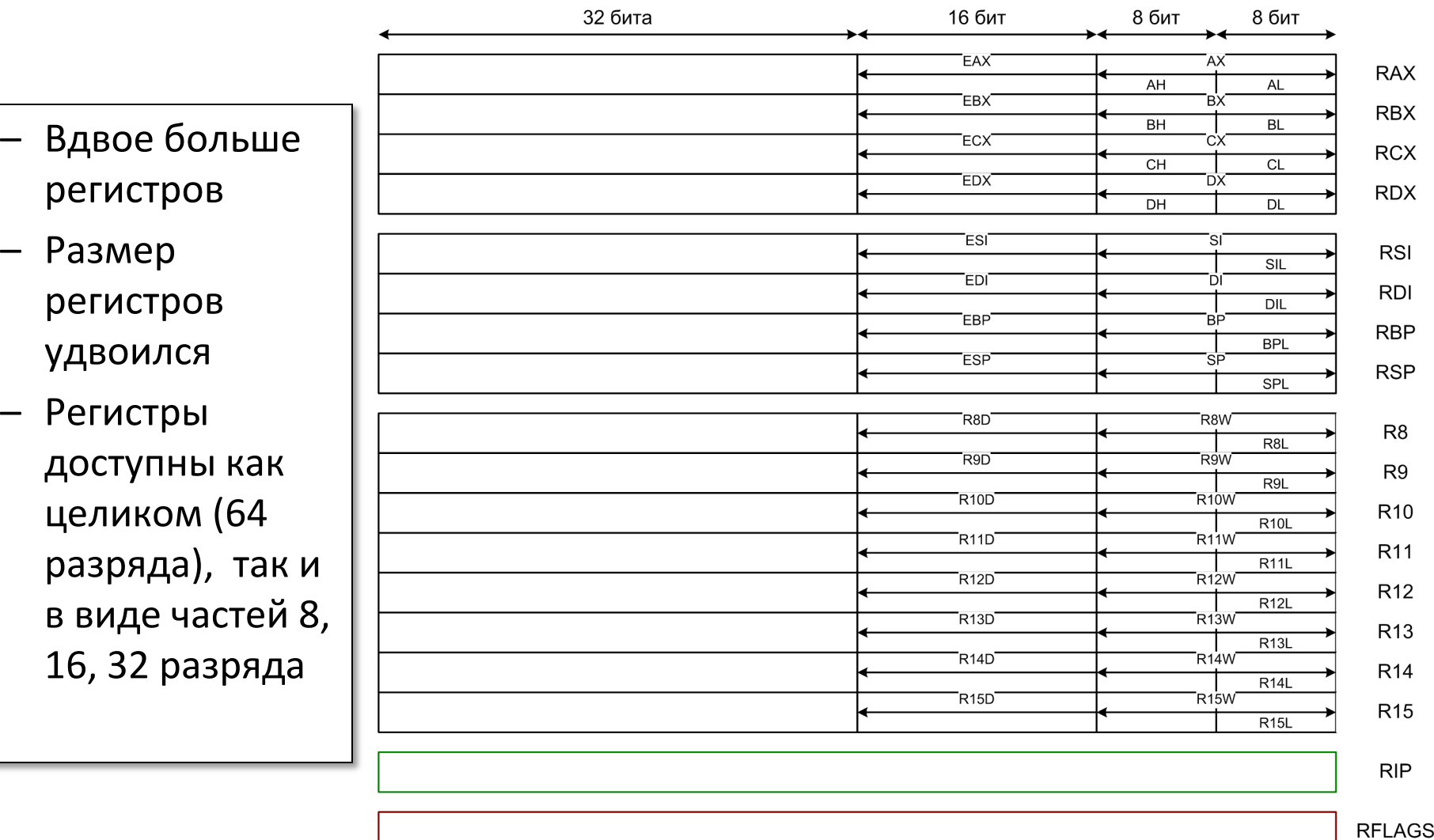

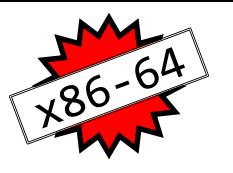

# Регистры x86-64: Соглашение по использованию при вызове функций

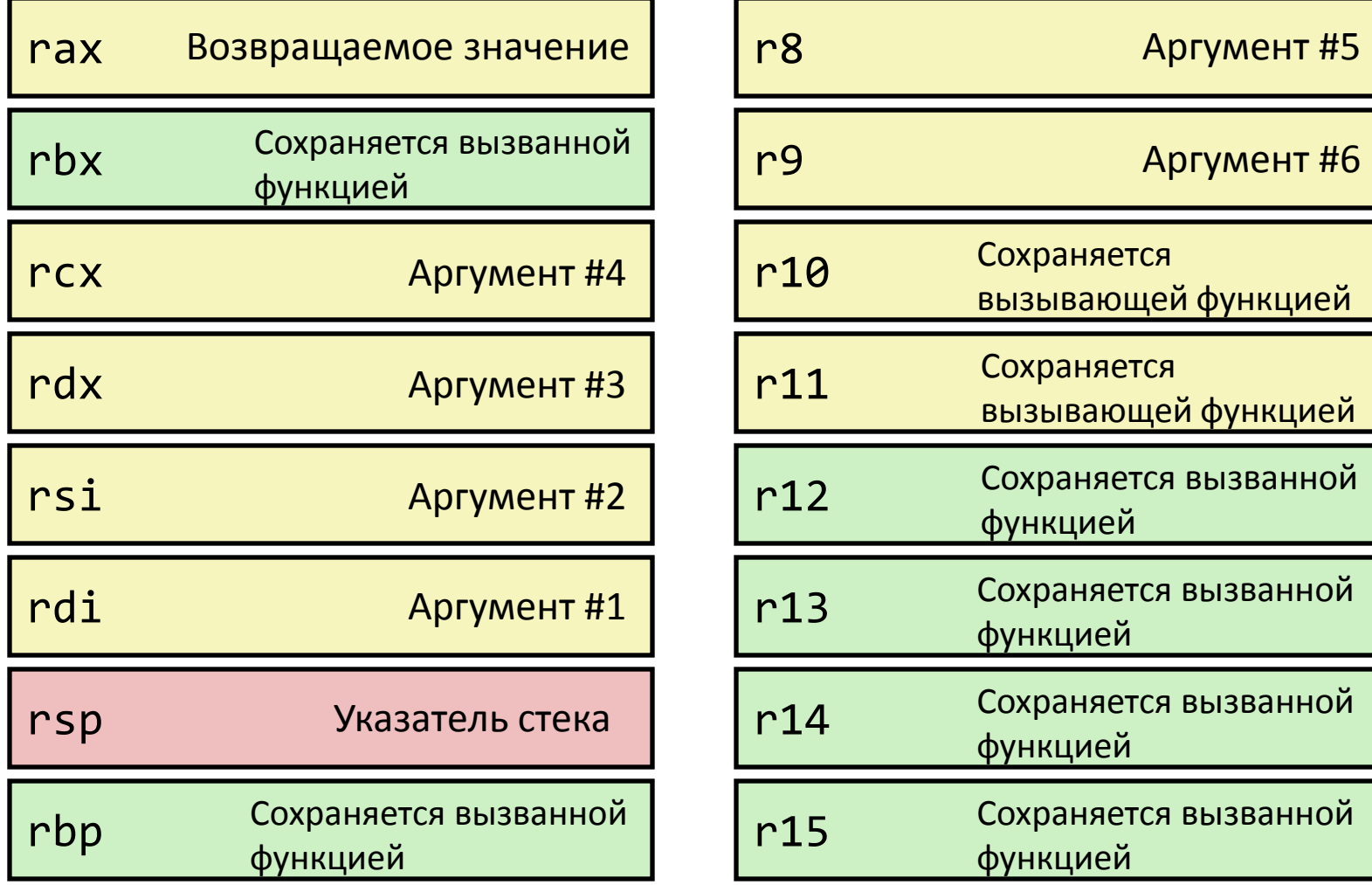

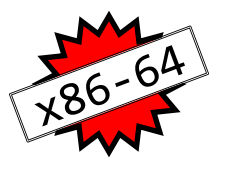

# Регистры x86-64

- Аргументы передаются в функцию через регистры
	- Если целочисленных параметров более 6, остальные передаются через стек
	- Регистры-аргументы могут рассматриваться как сохраненные на стороне вызывающей функции
- Все обращения к фрейму организованы через указатель стека
	- Отпадает необходимость поддерживать значения EBP/RBP
- Остальные регистры
	- 6 регистров сохраняется вызванной функцией
	- 2 регистра сохраняется вызывающей функцией
	- 1 регистр для возвращаемого значения *может рассматриваться как регистр, сохраненный на стороне вызывающей функции*
	- 1 выделенный регистр указатель стека

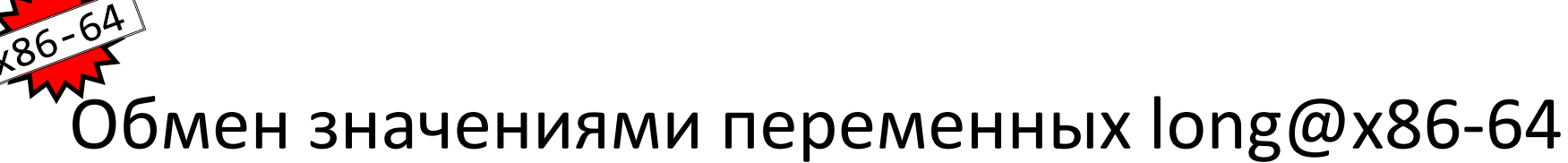

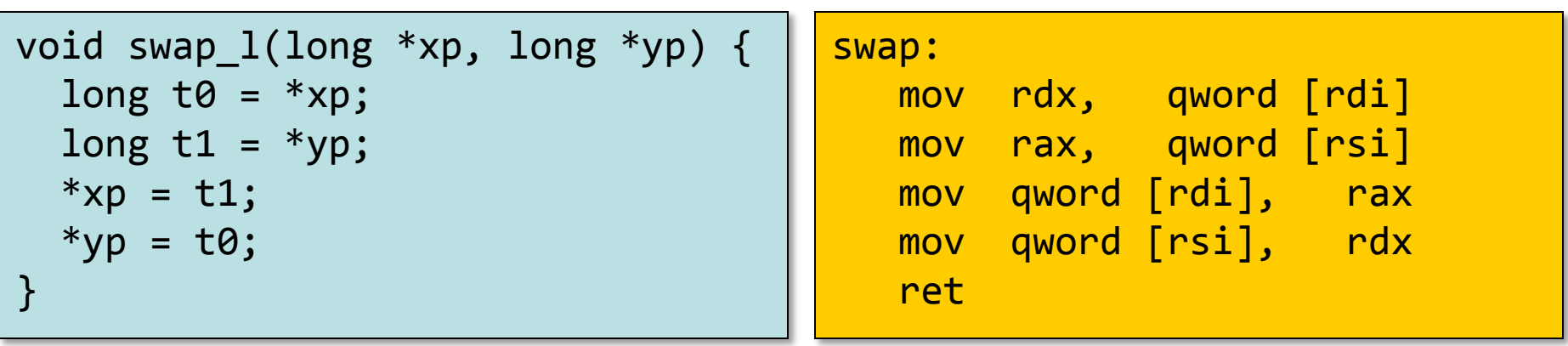

- Параметры передаются через регистры
	- Первый параметр (**xp**) был размещен в **rdi**, второй (**yp**) – в **rsi**
	- 64-разрядные указатели
- Никакие команды не работают со стеком (за исключением **ret**)
- Удалось полностью отказаться от использования стека
	- Все локальные данные размещены на регистрах

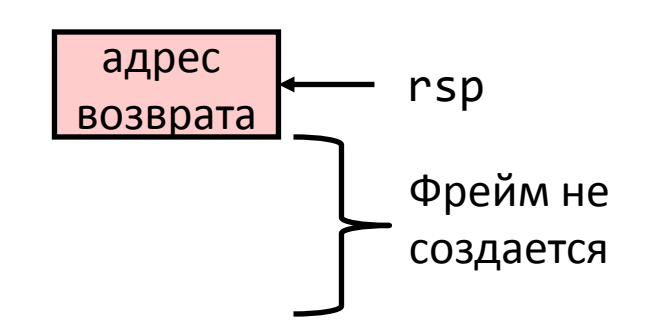

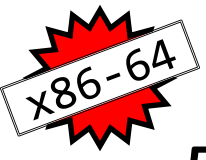

#### Локальные переменные в «красной зоне»

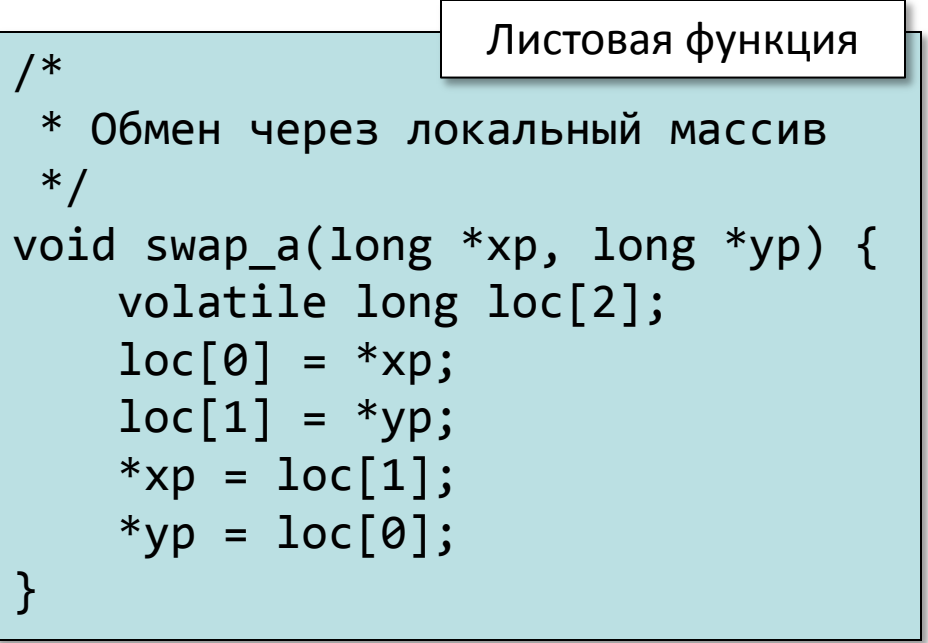

#### swap\_a: mov rax, qword [rdi] mov qword [rsp-24], rax mov rax, qword [rsi] mov qword [rsp-16], rax mov rax, qword [rsp-16] mov qword [rdi], rax mov rax, qword [rsp-24] mov qword [rsi], rax ret

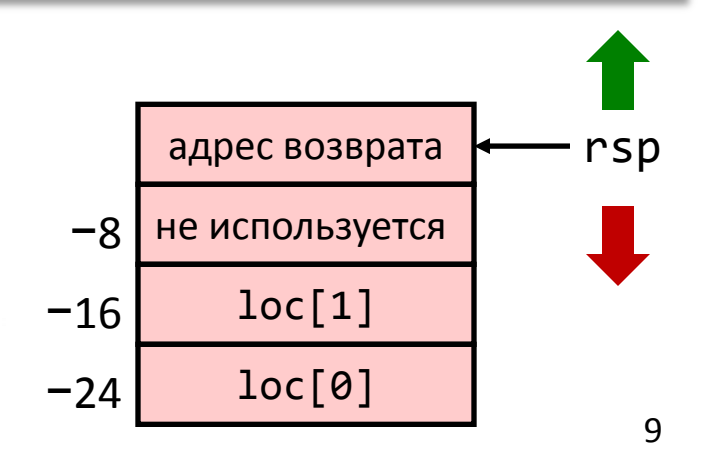

- Обходимся без изменения указателя стека
	- Все данные размещены во «фрейме», неявно организованным под текущим указателем стека

# Нелистовая функция без организации фрейма

 $/*$  Обмен а[i] и а[i+1] \*/ void swap\_ele(long a[], int i) { swap(&a[i], &a[i+1]); }

- На период работы swap уже никаких значений сохранять на регистрах не требуется
- Не требуется сохранять регистры в качестве вызванной функции
- Команда (префикс) rep используется вместо команды NOP
	- Рекомендации компании AMD для K8

```
swap ele:
  movsx rsi, esi in the set of the set of the set of the set of the movsk rsi, estimated in the movement of the m
  1ea rax, rdi + 8*rsi + 8 ; &a[i+1] lea rdi, [rdi + 8*rsi] ; &a[i] первый аргумент 
   mov rsi, rax ; второй аргумент 
   call swap
   rep ; пустая команда / НОП
   ret
```
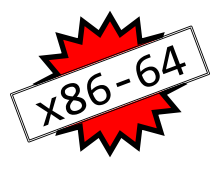

# Пример организации фрейма

```
long sum = 0;
/* Swap a[i] & a[i+1] */
void swap_ele_su
   (long a[], int i) {
     swap(&a[i], &a[i+1]);
    sum += (a[i]*a[i+1]);}
```
- Размещаем значения выражений  $\&a[i]$  и  $\&a[i+1]$ в регистрах, сохраняемых на стороне вызванной функции
- Необходимо сформировать фрейм для сохранения этих регистров

```
swap ele su:
   mov [rsp-16], rbx
   mov [rsp-8], rbp
  sub rsp, 16
   movsx rax, esi
  lea rbx, [rdi + 8*rax + 8]lea rbp, [rdi + 8*raw] mov rsi, rbx
   mov rdi, rbp
   call swap
   mov rax, [rbx]
   imul rax, [rbp]
  add \lceil rip + sum], rax
   mov rbx, [rsp]
   mov rbp, [rsp+8]
  add rsp, 16
   ret
```
Для x86-64 может использоваться одна из четырех моделей построения кода -mcmodel=[small | medium | large | kernel]

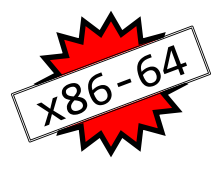

# Как происходит работа с фреймом

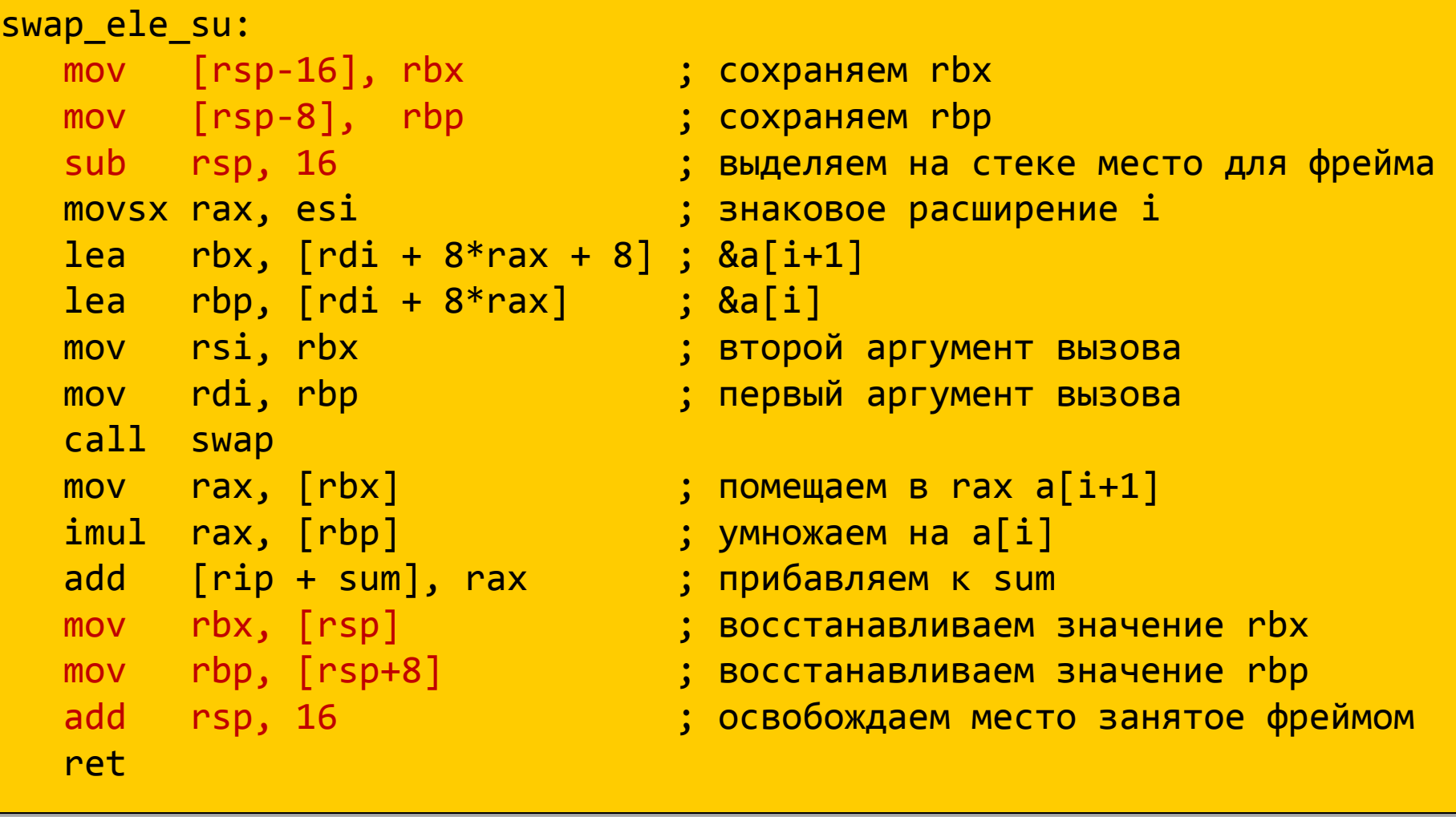

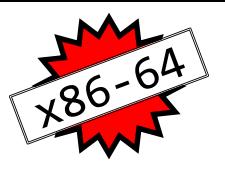

# Особенности работы с фреймом

- Выделение всего фрейма одной командой
	- Обращения к содержимому фрейма используют адресацию относительно rsp
	- Уменьшаем значение в указателе стека
	- Выделение памяти может выполняться не сразу, поскольку в определенных временных пределах хранить данные в «красной зоне» безопасно
- Простое освобождение фрейма
	- Увеличиваем значение в указателе стека
	- Указатель фрейма не требуется

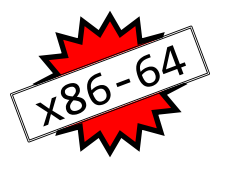

# Промежуточные итоги

x86-64 : организация вызова функций

- Активное использование регистров
	- Передача параметров
	- Больше регистров больше возможностей вычислять временные значения и их повторно использовать
- Минимальное использование стека
	- Иногда удается вообще его не использовать
	- Создание/освобождение всего фрейма
- Доступные оптимизации
	- В каком виде будет создан фрейм?
	- Как именно будет выполняться создание?